## Índice

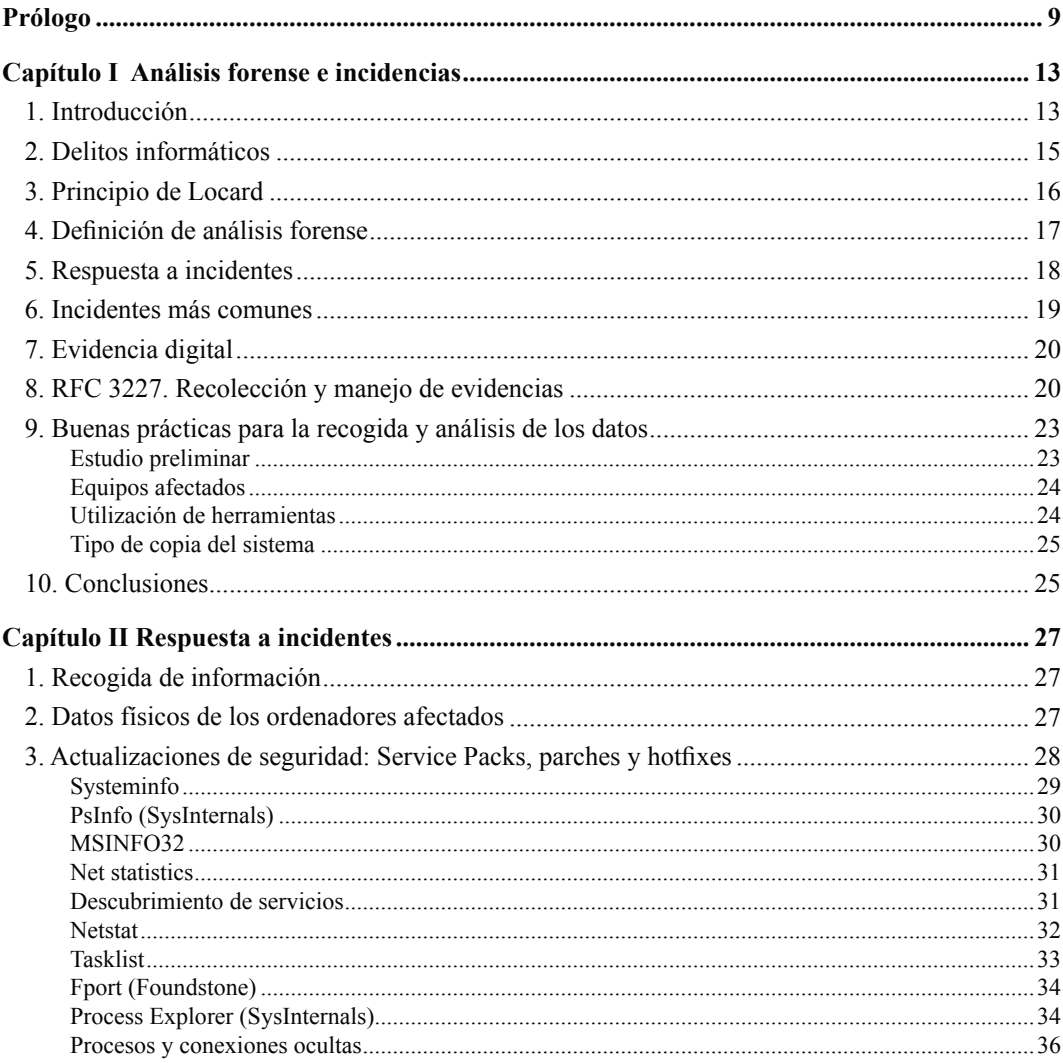

п ٠  $\overline{\phantom{a}}$ 

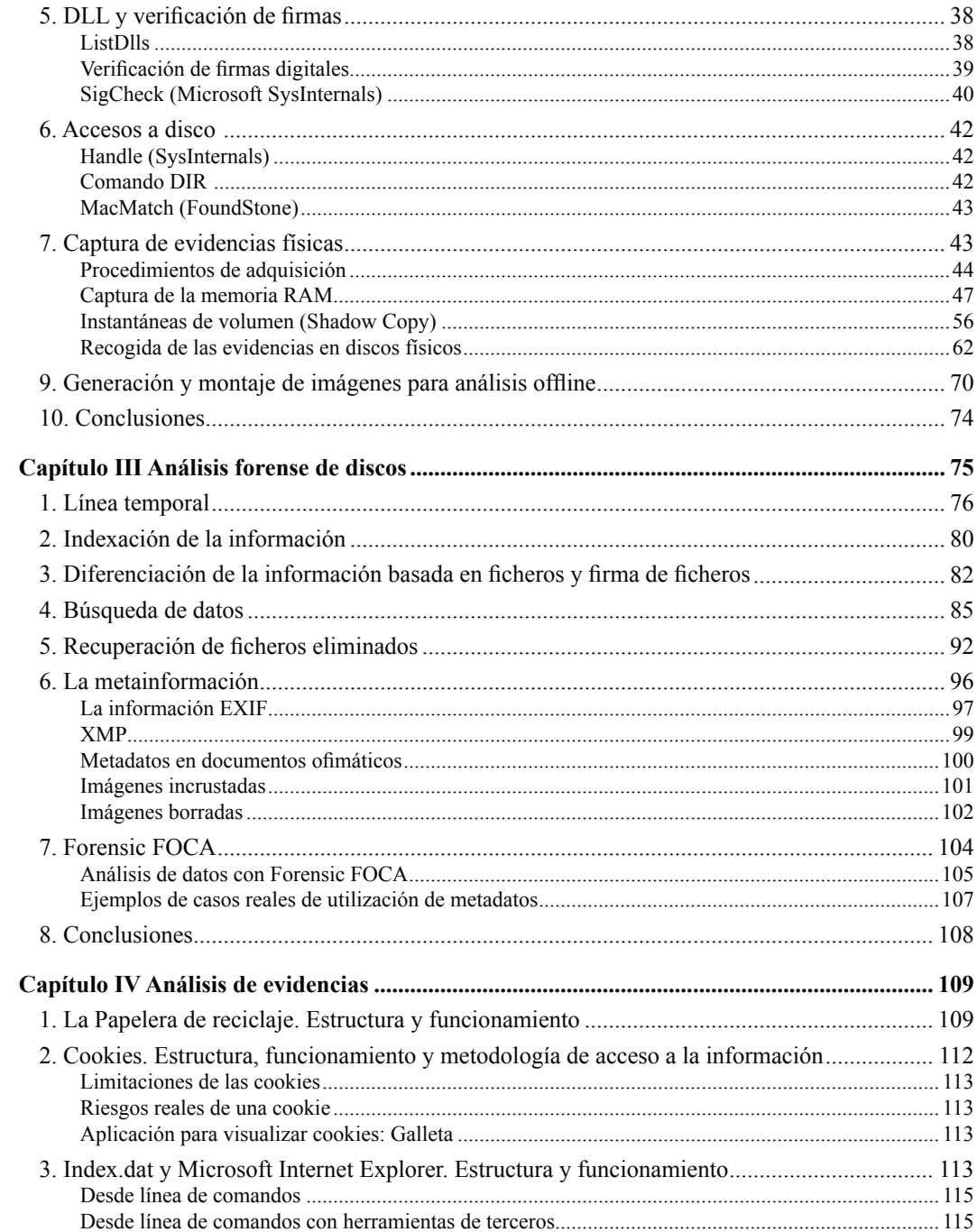

**REF** 

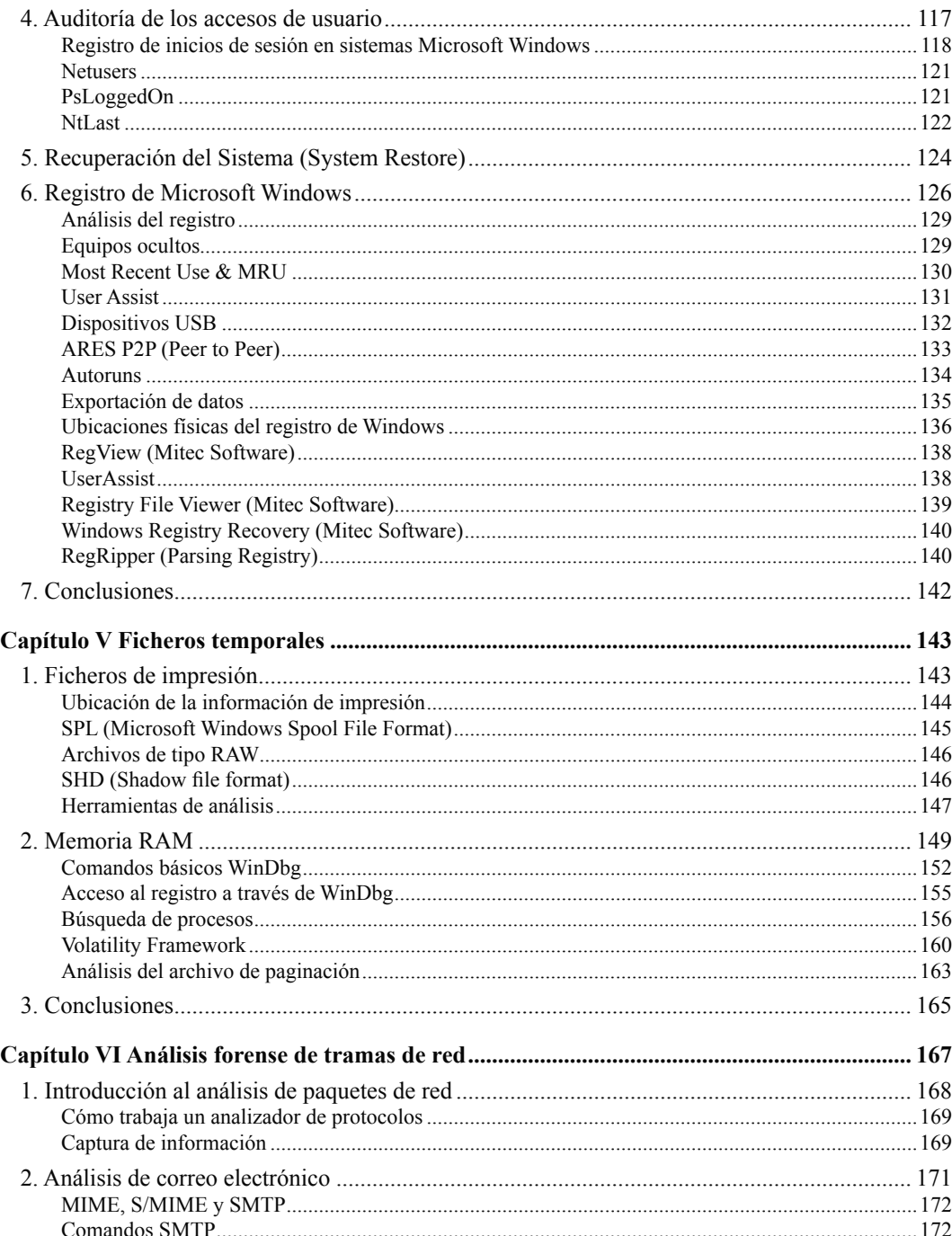

**THE R** 

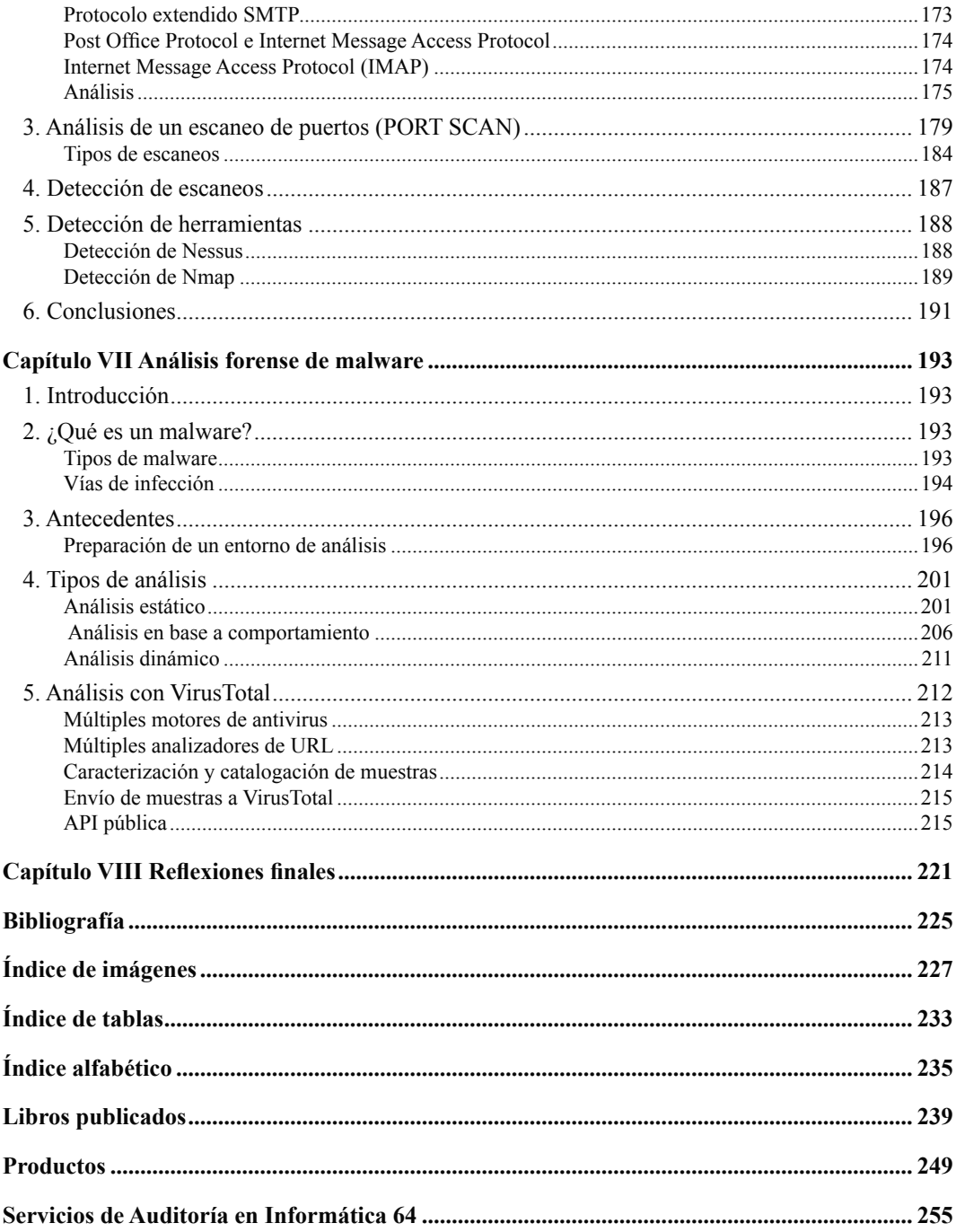

 $\blacksquare$